## **Ferramenta para busca e visualização geoespacial de notícias agrícolas no projeto TIENA**

Danilo Scutti Lima*¹* Maria Fernanda Moura*²* Eduardo Antonio Speranza*<sup>2</sup>*

Este trabalho é parte das atividades do projeto Tecnologias Inovadoras em mineração de textos para a Espacialização de Notícias Agrícolas (Tiena) – piloto cana-de-açúcar (MOURA, 2012), liderado pelo LabIC/Embrapa. A motivação para a criação desse projeto deve-se ao fato de que o processo de identificação automática de tópicos, espacialização e temporização de notícias agrícolas possa influenciar em modelos de previsão de safras.

O projeto Tiena objetiva o uso e desenvolvimento de técnicas inovadoras em mineração de texto, que permitam atribuir automaticamente três categorias às notícias agrícolas: tópico (assunto: palavra-chave ou categoria agrícola), cobertura espacial e cobertura temporal. A cobertura temporal visa, em primeiro plano, permitir um estudo da evolução daquele tópico ou assunto em relação aos demais, em intervalos de tempo; ou seja, verificar a tendência de dispersão desse tópico ao longo do tempo e futuramente como ela se relaciona aos modelos de previsão de safra agrícola. A cobertura espacial visa compreender qual é a cobertura geográfica daquela notícia, podendo ser de caráter geral (nacional) ou relativa a alguma micro ou macro região geográfica.

Neste trabalho, o objetivo é a disponibilização de uma ferramenta interativa, bastante amigável, de busca e visualização dos resultados, já

*¹* Pontifícia Universidade Católica de Campinas (PUCCAMP), danilo.lima@colaborador.embrapa.br

*<sup>2</sup>* Embrapa Informática Agropecuária, {maria-fernanda.moura, eduardo.speranza}@embrapa.br

armazenados em um banco de dados. A visualização deve obedecer as categorias geradas: tópico, em árvores de assuntos; cobertura espacial em mapas, possibilitando a seleção de regiões; e, temporal, em gráficos de distribuição temporal.

Para o o desenvolvimento da ferramenta proposta foi necessária a construção de uma aplicação web usando as especificações Java Server Faces (JSF) (JAVASERVER..., 2012), componentes de interface gráfica para páginas web, disponíveis pela ferramenta *PrimeFaces* (PRIMEFACES, 2012), como os que definem um layout para a página, tabelas de dados, listas de dados, carregamento de imagens, janelas de sobreposição e abas de visualização.

O módulo da ferramenta referente à cobertura e à pesquisa espacial teve como particularidades em seu desenvolvimento o uso da apresentação de um mapa do Brasil que muda, dinamicamente, de acordo com o zoom aplicado a ele, alternando entre as visões de regiões, estados, mesorregiões, microrregiões e municípios, usando a ferramenta *OpenLayers* (OPENLAYERS..., 2012). Os mapas são obtidos por um servidor de mapas denominado GeoServer (GEOSERVER..., 2012). Outro componente contido na aplicação desenvolvida tem como finalidade apresentar os nome de regiões, estados, mesorregiões, microrregiões, municípios e usinas brasileiras em um esquema de árvore expansível, neste é usado um elemento do *PrimeFaces* nomeado *Tree*.

Para que um conjunto de notícias seja selecionado, o usuário do sistema pode escolher entre dois tipos: o primeiro trata-se da escolha de uma específica localização brasileira, pela árvore descrita anteriormente, o segundo modo de pesquisa se dá a partir de um desenho, no mapa contido na página, de um retângulo ou um polígono. Após a seleção, em ambos os modos, a aplicação pesquisará no banco de dados por notícias que atendam ao requisito de conter as localizações escolhidas. De posse destas, a página web apresenta seus títulos em uma tabela, que ao perceber um evento de clique do mouse, carrega a notícia selecionada e mostra em um janela sobreposta à página.

A título de exemplificação, a Figura 1, apresentada a seguir, mostra como um grupo de notícias é obtido, a partir de uma seleção pelo modo de desenho de polígono em uma uma visualização do mapa de estados. A figura geométrica é feita em uma área dentro do estado de São Paulo.

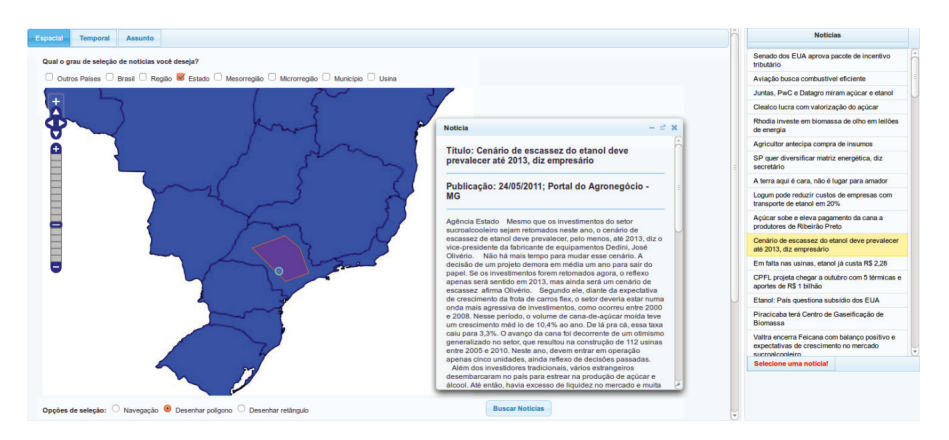

**Figura 1.** Seleção de notícias com desenho de polígono.

Como trabalhos futuros, serão implementadas a cobertura temporal e por tópicos que necessitarão de módulos em fase final de desenvolvimento. Além de alguns ajustes ao módulo de visualização espacial, que se encontra em beta teste, embora já bastante estável.

## **Referências**

GEOSERVER, welcome. 2012. Disponível em: <http://geoserver.org/display/GEOS/ Welcome>. Acesso em: 28 set. 2012.

JAVASERVER, faces Technology. 2012. Disponível em: <http://www.oracle.com/ technetwork/java/ javaee/javaserverfaces-139869.html/>. Acesso em: 28 set. 2012.

MOURA, M. F. **Tecnologias Inovadoras em mineração de textos para apoio à espacialização de notícias agrícolas - Tiena**. [S.l.: s.n., 2012]. Embrapa. Sistema Embrapa de Gestão. Projeto 03.10.010.240000. Documento interno.

OPENLAYERS: home. 2012. Disponível em: <http://openlayers.org/>. Acesso em: 28 set. 2012.

PRIMEFACES. 2012. Disponível em: <http://www.primefaces.org/>. Acesso em: 28 set. 2012.